# **LAMPIRAN C Perangkat Lunak**

• **Rule-rule** *Fuzzy Logic Control* **untuk kendaraan yang mengikuti suatu lintasan tertentu dengan software Petrafuz.** 

1. IF error IS NB AND derror IS NB THEN selisihgain IS PB 2. IF error IS NB AND derror IS NS THEN selisihgain IS PS 3. IF error IS NB AND derror IS Z THEN selisihgain IS PS 4. IF error IS NB AND derror IS PS THEN selisihgain IS PB 5. IF error IS NB AND derror IS PB THEN selisihgain IS PB 6. IF error IS NS AND derror IS NB THEN selisihgain IS PS 7. IF error IS NS AND derror IS NS THEN selisihgain IS PS 8. IF error IS NS AND derror IS Z THEN selisihgain IS PB 9. IF error IS NS AND derror IS PS THEN selisihgain IS PB 10.IF error IS NS AND derror IS PB THEN selisihgain IS PB 11.IF error IS Z AND derror IS NB THEN selisihgain IS PB 12.IF error IS Z AND derror IS NS THEN selisihgain IS PS 13.IF error IS Z AND derror IS Z THEN selisihgain IS Z 14.IF error IS Z AND derror IS PS THEN selisihgain IS NS 15.IF error IS Z AND derror IS PB THEN selisihgain IS NB 16.IF error IS PS AND derror IS NB THEN selisihgain IS NS 17.IF error IS PS AND derror IS NS THEN selisihgain IS NS 18.IF error IS PS AND derror IS Z THEN selisihgain IS NB 19.IF error IS PS AND derror IS PS THEN selisihgain IS NS 20.IF error IS PS AND derror IS PB THEN selisihgain IS NB 21.IF error IS PB AND derror IS NB THEN selisihgain IS NB 22.IF error IS PB AND derror IS NS THEN selisihgain IS NS 23.IF error IS PB AND derror IS Z THEN selisihgain IS NB 24.IF error IS PB AND derror IS PS THEN selisihgain IS NS 25.IF error IS PB AND derror IS PB THEN selisihgain IS NB

## • **Program Mikrokontroler**

Perintah macro pada file avr.inc

;------------------------------------------------; ; Load/store word dari/ke memori ; ; ldsw Z,mem ; ldiw Z,imm .macro ldiw ldi @0L,low(@1) ldi @0H,high(@1) .endm .macro ldsw lds @0L,@1 lds @0H,@1+1 .endm .macro lddw ldd @0L,@1 ldd @0H,@1+1 .endm .macro stsw sts @0,@1L sts @0+1,@1H .endm .macro stdw std @0,@1L std @0+1,@1H .endm .macro pushw push @0H push @0L

.endm

.macro popw pop @0L pop @0H .endm ;------------------------------------------------; ; Operasi Word dengan dua register ; .macro addiw subi @0L,low(-(@1)) sbci @0H,high(-(@1)) .endm .macro subiw subi @0L,low(@1) sbci @0H,high(@1) .endm .macro addw add @0L,@1L adc @0H,@1H .endm .macro adcw adc @0L,@1L adc @0H,@1H .endm .macro subw sub @0L,@1L sbc @0H,@1H .endm .macro sbcw sbc @0L,@1L sbc @0H,@1H .endm

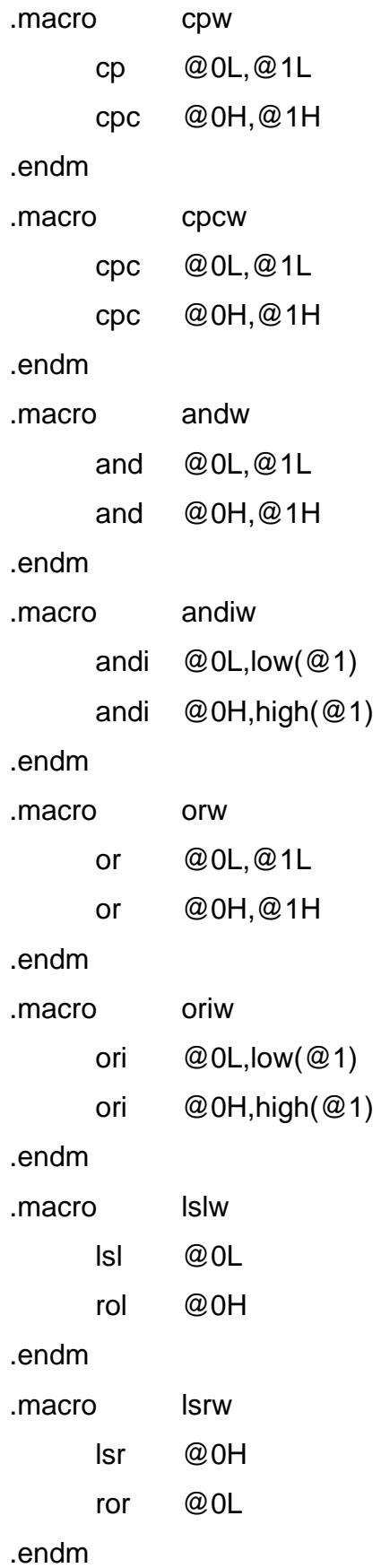

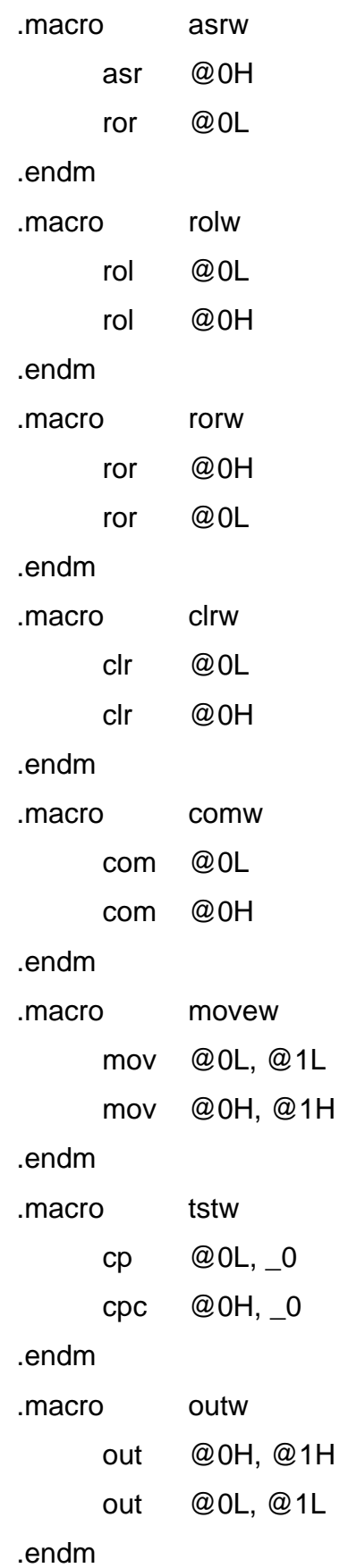

.macro inw in @0L, @1L

in @0H, @1H

.endm

;------------------------------------------------;

; Output port immediate via r16

; outi port,var .macro outi ldi r16,@1 out @0,r16

.endm

;------------------------------------------------;

; Add immediate to register

.macro addi

subi @0,-(@1)

.endm

#### **Program Utama**

;------------------------------------------------------------------------------------------;

; Program Line Follower Robot

; Internal Oscillator 8 Mhz, dengan low fuse bit untuk bit CKSEL 01000 dan SUT: 10 (start up time 65ms);

; Mode sleep yang digunakan power-down, dan ;

; Timer0 dan Timer2 dipakai dalam mode PWM ;

;-----------------------------------------------------------------------------------------;

.include "m16def.inc"

.include "avr.inc"

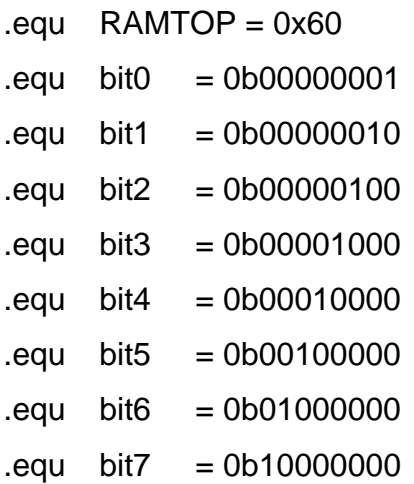

.def simpan1 =  $r16$ .def simpan $2 = r17$ .def simpan $3 = r21$ .def  $err = r25$ .def  $AL = r18$  $.$ def AH =  $r19$ .def  $speed = r20$ .def positif  $= r22$ .def Esblm = r29  $\det E = r30$ .def  $De = r31$ 

```
a.equ setpoint = 0b00110011
```

```
aequ batasns = 0b00000110
```

```
.equ batasnb = 0b00001001
```

```
equ batasps = 0b00001100
```

```
equ bataspb = 0b00010100
```

```
aequ batasz = 0x00
```

```
equ gainpb = 128
```

```
equ gainps = 64
```

```
.equ gainz = 0
```

```
equ gainns = 64
```

```
equ gainnb = 128
```

```
equ batasdens = 0b00000110
```
 $equ$  batasdenb = 0b00001001

.equ batasdeps = 0b00001100

```
.equ batasdepb = 0b00010100
```

```
_equ batasdez = 0x00
```

```
;---------------------------------------------------------------;
```

```
; Tabel Interupsi ;
```

```
;---------------------------------------------------------------;
```

```
.cseg
```

```
jmp RESET ; interupt RESET
; interupt INTO
    ; jmp 0 ; interupt INT1 
    imp 0 ; interupt TIMER2_COMP
    ; jmp 0 ; interupt TIMER2_OVF 
    ; jmp 0 ; interupt TIMER1_CAPT 
    jmp 0 ; interupt TIMER1_COMPA
    ; jmp 0 ; interupt TINER1_COMPB 
; interupt TIMER1_OVF
    jmp TIM0_0VF ; interupt TIMER0_OVF
; jmp 0 ; interupt SPI_STC
```
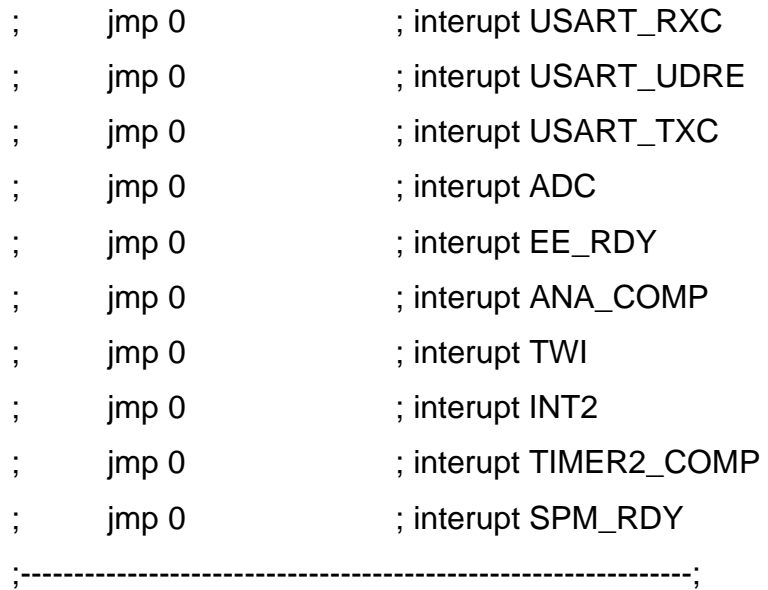

```
;--------------------------------------------------------------; 
POWER ON RESET/ POWER ON ;
;--------------------------------------------------------------;
```
# RESET :

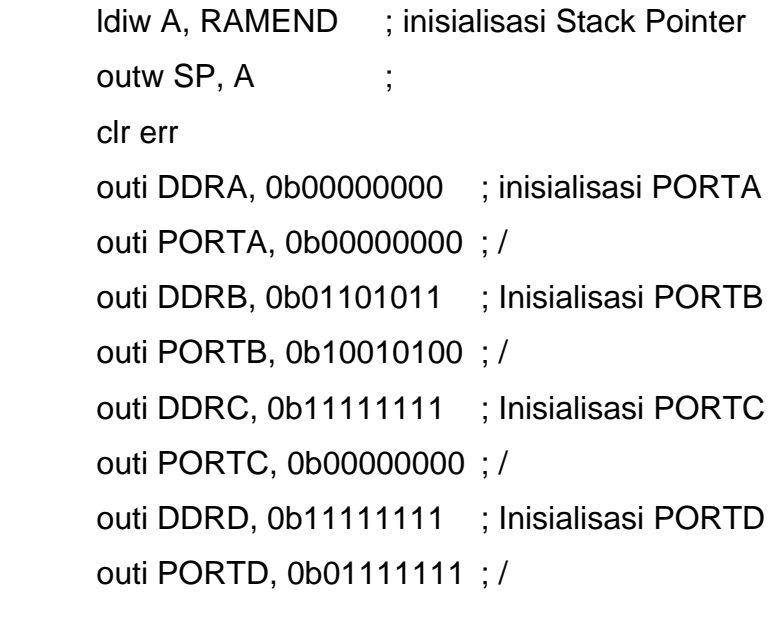

ldi Esblm, 0b00000000 ; inisialisasi Emin awal

 outi TCCR0, 0b01100101 ; Inisialisasi TIMER 0 untuk motor kiri outi TCCR2, 0b01100111 ; Inisialisasi Timer 2 untuk motor kanan outi OCR0, 0x7F outi OCR2, 0x7F clr positif clr speed outi PORTB, 0b0100010 ; start motor kiri dan kanan call delay sei ;-------------------------------; ; Program Utama ; ;-------------------------------;

start:

 rcall ceksensor cpi AL, 0x3F breq cekerr ldi simpan3, setpoint mov simpan1, AL cp simpan3, simpan1 brsh pos brlo negatif

ceksensor:

 outi PORTD, 0b01101010 ; pemancar sensor 1,3 dan 5 aktif sbi PORTA, 6 ; penerima aktif rcall wait in AL, PORTA ; baca hasil di portA mov AH, AL

 outi PORTA, 0b01010101 ; pemancar sensor 2,4 dan 6 aktif sbi PORTA, 6 ; penerima aktif rcall wait in AL, PORTA or AL, AH ret

#### cekerr:

 inc err cpi err, 0x04 breq enter\_SLEEP rcall ceksensor cpi AL, 0x3F breq cekerr ret

enter\_SLEEP :

 outi PORTA, 0b00000000 outi PORTB, 0b00100010 outi PORTC, 0b00000000 outi PORTD, 0b01111111 in r16, SREG clr positif outi MCUCR, 0b10110011 sleep ret

terus:

 mov Esblm, E rcall delay jmp start

pos:

 sbr positif, 0 sub simpan3, simpan1 mov E, simpan3 cpi E, bataspb brsh epb brlo cekeps

#### epb:

rcall pb

rjmp terus

# cekeps:

 cpi E, batasps brsh eps brlo ez

#### eps:

rcall ps

rjmp terus

# negatif:

 cbr positif, 0 mov simpan2, simpan1 sub simpan2, simpan3 mov E, simpan2 cpi E, batasnb brsh enb brlo cekens

#### enb:

rcall nb

rjmp terus

#### cekens:

 cpi E, batasns brsh ens brlo ez

ens:

 rcall ns rjmp terus

ez:

rcall zero

rjmp terus

;----------------------------------------; Positif Big

;----------------------------------------;

pb:

 mov simpan3, E cp simpan3, Esblm brsh positifpb brlo negatifpb

#### positifpb:

sub simpan3, Esblm

mov De, simpan3

cpi De, batasdepb

brsh depb\_pb

brlo cekdepb\_ps

## negatifpb:

mov simpan2, Esblm

sub simpan2, simpan3

mov De, simpan2

cpi De, batasdenb

brsh depb\_nb

brlo depb\_ns

## depb\_pb:

 ldi simpan1, gainnb rcall kurangkec ret

cekdepb\_ps: cpi E, batasdeps brsh depb\_ps brlo depb\_z depb\_ps: ldi simpan1, gainns rcall kurangkec ret depb\_z: ldi simpan1, gainnb rcall kurangkec ret depb\_nb: ldi simpan1, gainnb rcall kurangkec ret cekdepb\_ns: cpi E, batasdens brsh depb\_ns brlo depb\_z depb\_ns: ldi simpan1, gainnb rcall kurangkec ret ;--------------------------; ; Positif Small ; ;--------------------------;

## ps:

 mov simpan3, E cp simpan3, Esblm brsh positifps brlo negatifps

positifps: sub simpan3, Esblm mov De, simpan3 cpi De, batasdepb brsh deps\_pb brlo cekdeps\_ps negatifps: mov simpan2, Esblm sub simpan2, simpan3 mov De, simpan2 cpi De, batasdenb brsh deps\_nb brlo deps\_ns deps\_pb: ldi simpan1, gainnb rcall kurangkec ret cekdeps\_ps: cpi E, batasdeps brsh deps\_ps brlo deps\_z deps\_ps: ldi simpan1, gainns rcall kurangkec ret deps\_z: ldi simpan1, gainnb rcall kurangkec ret deps\_nb: ldi simpan1, gainns rcall kurangkec ret

cekdeps\_ns: cpi E, batasdens brsh deps\_ns brlo deps\_z deps\_ns: ldi simpan1, gainns

> rcall kurangkec ret

;---------------------------;  $\mathsf{z}$   $\mathsf{z}$   $\mathsf{z}$   $\mathsf{z}$   $\mathsf{z}$ ;--------------------------;

zero:

 mov simpan3, E cp simpan3, Esblm brsh positifz brlo negatifz

#### positifz:

 sub simpan3, Esblm mov De, simpan3 cpi De, batasdepb

brsh dez\_pb

brlo cekdez\_ps

# negatifz:

 mov simpan2, Esblm sub simpan2, simpan3 mov De, simpan2 cpi De, batasdenb brsh dez\_nb brlo dez\_ns

dez\_pb: ldi simpan1, gainnb rcall kurangkec ret cekdez\_ps: cpi E, batasdeps brsh dez\_ps brlo dez\_z dez\_ps: ldi simpan1, gainns rcall kurangkec ret dez\_z: ldi simpan1, gainz rcall tetap ret tetap: ldi simpan1, gainz rjmp tambahkec ret dez\_nb: ldi simpan1, gainpb rcall tambahkec ret cekdez\_ns:

cpi E, batasdens

brsh dez\_ns

brlo dez\_z

## dez\_ns:

 ldi simpan1, gainps rcall tambahkec ret

;--------------------------; Negatif Big ; ;--------------------------; nb:

 mov simpan3, E cp simpan3, Esblm brsh positifnb brlo negatifnb positifnb: sub simpan3, Esblm mov De, simpan3 cpi De, batasdepb brsh denb\_pb brlo cekdenb\_ps

#### negatifnb:

 mov simpan2, Esblm sub simpan2, simpan3 mov De, simpan2 cpi De, batasdenb brsh denb\_nb brlo denb\_ns

#### denb\_pb:

 ldi simpan1, gainpb rcall tambahkec

## ret

cekdenb\_ps:

 cpi E, batasdeps brsh denb\_ps brlo denb\_z

denb\_ps: ldi simpan1, gainpb rcall tambahkec ret denb\_z: ldi simpan1, gainps rcall tambahkec ret denb\_nb: ldi simpan1, gainpb rcall tambahkec ret cekdenb\_ns: cpi E, batasdens brsh denb\_ns brlo denb\_z denb\_ns: ldi simpan1, gainps rcall tambahkec ret ;----------------------------; ; Negatif Small; ;---------------------------; ns: mov simpan3, E cp simpan3, Esblm brsh positifns brlo negatifns positifns:

 sub simpan3, Esblm mov De, simpan3 cpi De, batasdepb

 brsh dens\_pb brlo cekdens\_ps negatifns: mov simpan2, Esblm sub simpan2, simpan3 mov De, simpan2 cpi De, batasdenb brsh dens\_nb brlo dens\_ns dens\_pb: ldi simpan1, gainpb rcall tambahkec ret cekdens\_ps: cpi E, batasdeps brsh dens\_ps brlo dens\_z dens\_ps: ldi simpan1, gainpb rcall tambahkec ret dens\_z: ldi simpan1, gainpb rcall tambahkec ret dens\_nb: ldi simpan1, gainps rcall tambahkec ret cekdens\_ns: cpi E, batasdens brsh dens\_ns

brlo dens\_z

### dens\_ns:

 ldi simpan1, gainps rcall tambahkec ret

#### tambahkec:

 in speed, OCR0 add speed, simpan1 out OCR0, speed ret

# kurangkec:

 in speed, OCR0 sub speed, simpan1 out OCR0, speed ret

## delay :

 rcall wait rcall wait rcall wait ret

## clockwait:

push r18

ldi r18, 0x40

# loncat:

 dec r18 cpi r18, 0x00 brne loncat pop r18 ret

wait :

push r16

ldi R16, 0xFF

## loncat2:

 dec r16 rcall clockwait cpi r16, 0x00 brne loncat2 pop r16 ret